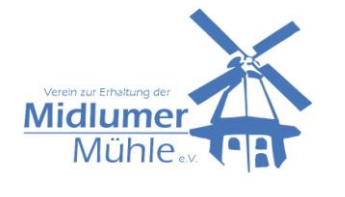

Verein zur Erhaltung der Midlumer Mühle e.V. Gegründet 1998 OT Midlum Midlumer Dorfstr. 5 27639 Wurster Nordseeküste

## **Anmeldung zur standesamtlichen Trauung in der Midlumer Mühle**

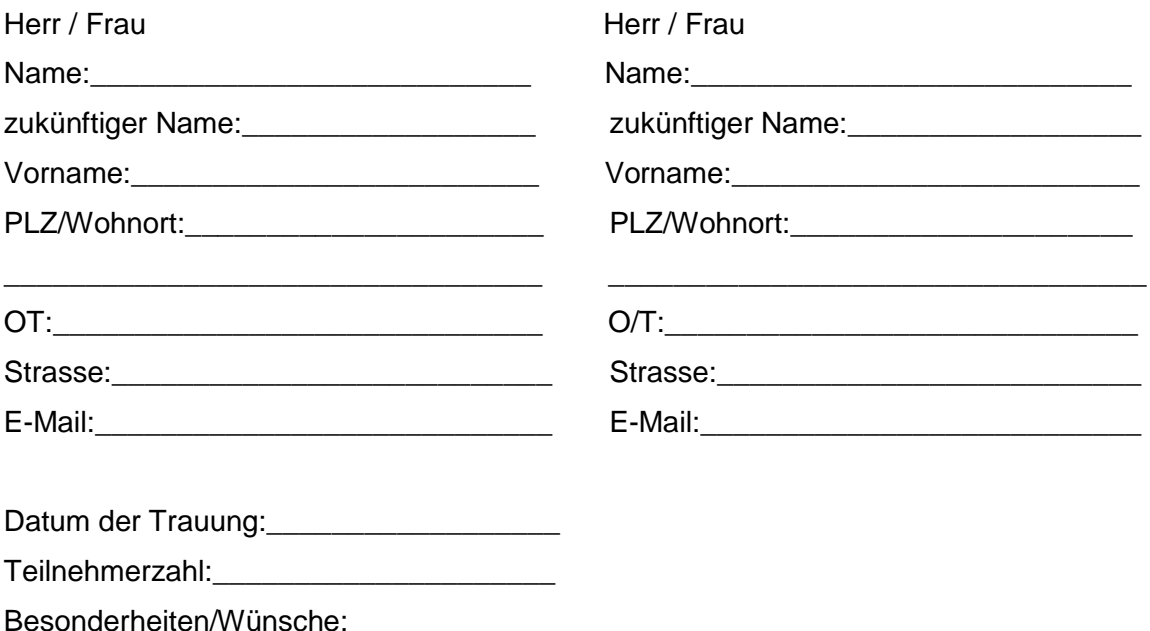

## Den oberen Teil bitte ausgefüllt an den Mühlenverein senden

\_\_\_\_\_\_\_\_\_\_\_\_\_\_\_\_\_\_\_\_\_\_\_\_\_\_\_\_\_\_\_\_\_\_\_\_\_\_\_\_\_\_\_\_\_\_\_\_\_\_\_\_\_\_\_\_\_\_\_\_\_\_\_\_\_\_\_\_\_\_\_\_\_\_

........................................................................................................................................

Die Nutzungsgebühr in Höhe von 150,00€ bitte bis spätestens 14 Tage vor dem Trauungstermin auf folgendes Konto überweisen:

\_\_\_\_\_\_\_\_\_\_\_\_\_\_\_\_\_\_\_\_\_\_\_\_\_\_\_\_\_\_\_\_\_\_\_\_\_\_\_\_\_\_\_\_\_\_\_\_\_\_\_\_\_\_\_\_\_\_\_\_

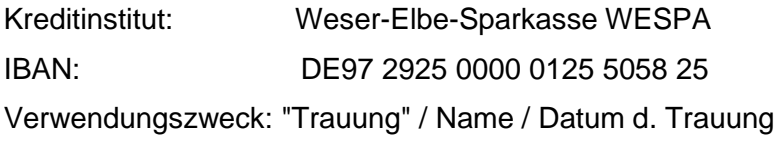

Um diesen besonderen Tag für Sie entsprechend vorbereiten zu können, bitten wir um Rücksprache mit Frau Heinsohn unter der Tel.Nr.: 04741-3270 oder per E-Mail: heinsohn.petra@web.de

Wir möchten noch darauf hinweisen, dass es leider nicht gestattet ist, mit Reis, Linsen oder anderen Glücksbringern zu werfen, da diese nur sehr schwer zu entfernen sind.

Das Team der Midlumer Mühle